# STEALTH RIER **TRICKS FOR MAXIMUM GOOGLE** EXCLUSIVE

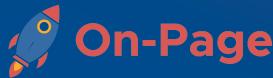

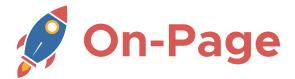

#### STEALTH WRITER Quick Article

(1) Enter your **target keyword** for the article. The Stealth Writer will automatically research your topic, learn about current trends and create a high performing article.

I use this setting whenever I need a quick article.

| Ste           | alth Al Writer a                                                 | 🛃 Download 🕒 Clear C Load                                                                                                    |
|---------------|------------------------------------------------------------------|----------------------------------------------------------------------------------------------------|
|               | eate your articles<br>article per line - Limited to 100          | Create<br>English (US)                                                                                                    |
| <b>1)</b> hor | w to get rid of smells in laundry room                           |                                                                                                    |
| Rese          | arch (Optional)                                                  | ^                                                                                                    |
|               | website (Optional) Force Local                                   | Website description (Optional)<br>local plumbing business                                                                                 |
|               | r your call to action url here (Optional)<br>ps://               | Enter your call to action here (Max 55 char) (Optional)<br>Call us at 123–456–7891                                                        |
| Outlin        | e: How to get rid of smells in laundry room                      |                                                                                                    |
| H2            | Identifying and Addressing the Source of Smells Edit             | ₿ <i>i</i> <u>U</u> H• = = = i≡ • :≡ •                                                                                                    |
| H2            | Effective Cleaning Processes for Washing and Dryer Machines Edit |                                                                                                    |
| H2            | Solutions and Products to Combat Odors Edit                      | How to Get Rid of Smells in the                                                                                                    |
| H2            | Enhancing Air Circulation for Fresher Environment Edit           | Laundry Room: 10 Odor                                                                                                    |
| H2            | Smell-Free Laundry Routine Edit                                  | Elimination Tips and Tricks                                                                                                    |
| H2            | Preventive Measures for Laundry Room Smells Edit                 | Getting rid of smells in your laundry room can be easily achieved by initially identifying the source of those disagreeable odors. Common |

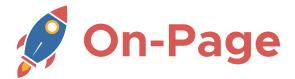

## **STEALTH WRITER Multiple** Articles

(1) Enter multiple keywords, one article per line. (The example below will create 8 articles).

Each article will undergo it's own unique research process and be completely independant of the other articles. Create up to 100 articles at a time and import them using the Stealth Writer Import plugin.

| St  | ec                              | alth Al Writer ®                                                                                                    |             | 🛃 Download all 🕒 Clear 🕑 Load                                                      |
|-----|---------------------------------|----------------------------------------------------------------------------------------------------|-------------|------------------------------------------------------------------------------------|
|     |                                 | eate your articles                                                                                                    |             | Create English (US)  Short  Auto  V8  More                                         |
| (1) | mus<br>how<br>woo<br>how<br>how | v big of a generator do I need?<br>st have kitchen tools<br>v to clean a limestone fireplace<br>od floor trends<br>v much power does a washing machine use<br>v to unclog a toilet without using a plunger<br>v to get rid of smells in laundry room<br>rofessional window cleaning worth it? |             | <i>li</i> .                                                                        |
|     |                                 | nalization (Optional)<br>arch (Optional)<br>5 <b>:</b> //                                                                                                    |             | ^                                                                                  |
|     | Your v<br>https                 | website (Optional)<br>s://                                                                                                    | Force Local | Website description (Optional)<br>local plumbing business                          |
|     | Enter<br>https                  | your call to action url here (Optional)<br>s://                                                                                                    |             | Enter your call to action here (Max 55 char) (Optional)<br>Call us at 123–456–7891 |
| Ou  | tline                           | e: How big of a generator do I need?                                                                                                    |             | Lownload     Over the sended to Editor     C Share     C                           |
|     | H2                              | Assess Your Home Electricity Needs                                                                                                    | Edit        | B <i>i</i> <u>U</u> H · = = = := · := ·                                            |
|     | H2                              | Calculation of Total Required Wattage                                                                                                    | Edit        | How to Dotorming the Dight Size                                                    |
|     | H2<br>H2                        | Right Generator Size for Your Home Understanding Fuel Capacity                                                                                                    | Edit        | How to Determine the Right Size<br>Generator You Need: Sizing                      |

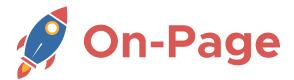

## STEALTH WRITER Multiple Articles

(1) Enter multiple keywords, one article per line. (The example below will create 22 articles).

I love creating authority content on my subject, covering all aspects of the topic. Whenever I create larger quantities of content, I have my team review it to add that last human touch and then I publish it gradually using the Stealth Writer Import plugin.

| Stealth Al Writer ®                                                                                                    |             |                                                                                    | C Load           |
|----------------------------------------------------------------------------------------------------|-------------|------------------------------------------------------------------------------------|------------------|
| <b>Create your articles</b><br>One article per line - Limited to 100                                                                                                    |             | English (US) 🔹 Short 👻 Auto 👻 V8 💌                                                 | Create<br>More 🔻 |
| Affiliate Marketing<br>Affiliate Programs<br>Affiliate Networks<br>Affiliate Marketing Strategies<br>How to Start with Affiliate Marketing<br>Affiliate Marketing Trends 2024<br>Affiliate Marketing for Beginners<br>Choosing Affiliate Products to Promote<br>Affiliate Marketing Tools and Software<br>Building an Affiliate Marketing Website<br>Affiliate Marketing SEO Tips<br>Affiliate Marketing Income Potential<br>Beginner's Guide to Affiliate Marketing<br>Affiliate Marketing vs. <u>Dropshipping</u><br>High Paying Affiliate Programs<br>Affiliate Marketing Success Rates<br>SEO Strategies for Affiliate Marketing<br>Affiliate Marketing Course Reviews<br>Social Media Affiliate Marketing<br>Email Marketing for Affiliates<br>Affiliate Marketing Blogging Tips |             |                                                                                    |                  |
| Personalization<br>Research (Optional)<br>https://                                                                                                    |             |                                                                                    | ^                |
| Your website (Optional) https://                                                                                                    | Force Local | Website description (Optional)<br>local plumbing business                          |                  |
| Enter your call to action url here (Optional) https://                                                                                                    |             | Enter your call to action here (Max 55 char) (Optional)<br>Call us at 123–456–7891 |                  |

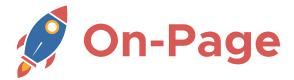

#### **STEALTH WRITER Advanced** Article

(1) Enter your **target keyword** for the article. When I want to steer it in a certain direction, I will use longer titles.

(2) Enter a focus URL to supplement the research with this information.

This is useful for getting the Stealth Writer to write about the topic that you want and to provide it with specific information. Ideal research pages will include facts, figures and statistics about my topic.

|                      | ate your articles                                                                                  |             |                     |        |                            |                               |             |             |          |        |         |             |
|----------------------|----------------------------------------------------------------------------------------------------|-------------|---------------------|--------|----------------------------|-------------------------------|-------------|-------------|----------|--------|---------|-------------|
| One artic            | cle per line - Limited to 100                                                                      |             |                     |        |                            | English (L                    | JS) 🔻       | Short 1     | r Auto   | • ▼ V8 | Create  | •           |
| how to               | o get rid of smells in laundry room with arm & hammer                                              |             |                     |        |                            |                               |             |             |          |        |         | //,         |
| Persona              | lization                                                                                           |             |                     |        |                            |                               |             |             |          |        |         | <i>///.</i> |
|                      | h (Optional)<br>//www.armandhammer.com/articles/odor-removal                                       |             |                     |        |                            |                               |             |             |          |        |         |             |
| Your wel             | bsite (Optional)                                                                                   | Force Local |                     |        | iption (C<br><b>ing bu</b> |                               |             |             |          |        |         |             |
| Enter you<br>https:/ | ur call to action url here (Optional)<br>//                                                        |             | Enter yo<br>Call us |        |                            | n here (Max !<br><b>7891</b>  | 55 char) (C | Optional    | )        |        |         |             |
|                      | How to get rid of smells in laundry room with                                                      | n arm &     | <u>ت</u> لك         | Downlo | ad                         | @ <sup>∎∎</sup><br>⊮∎<br>I-∎- | ct Al       | <b>→]</b> S | end To E | ditor  | උ Share | (           |
| ammer                |                                                                                                    |             | В                   | i      | <u>U</u>                   | H•                            | Ŧ           | Ŧ           | Ξ        | · =    | :≣ -    |             |
|                      | Freshening Your Laundry Room with Arm & Hammer                                                     | Edit        | Цa                  |        | +~ (                       |                               | );          |             | mal      |        |         |             |
|                      | Baking Soda's Power in Odor Elimination<br>Getting Rid of Fabric Odors: Arm & Hammer to the Rescue | Edit        |                     |        |                            | Get R                         |             |             |          |        |         |             |
|                      | How Dry Promoter from Arm & Hammer Tackles Odors                                                   | Edit        |                     |        |                            | Roo                           |             |             |          |        |         |             |
| 112                  | How Bry Homoter Hom Ann & Hummer Huckles Odols                                                     | Luit        | Hc                  | ami    | mei                        | r: Effe                       | ectiv       | /e (        | Jdo      | r      |         |             |
| H2                   | Maintaining a Fresh Laundry Room                                                                   | Edit        |                     |        |                            |                               |             |             |          |        |         |             |

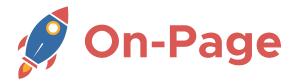

#### STEALTH WRITER Local Article

(1) Enter a keyword for your article.

(2) Enter your **root domain** in the website field, the system will crawl it to learn about you.

(3) Select the "Force Local" option

(4) Add a **description of the website and/or business**. (Important to describe the <u>business</u>. Do not repeat the main keyword here as it will result in a lower quality article.)

(5) Include a call to action link. This can be a contact page, a web form to complete or it can be left blank.

(6) Write a short call to action for the end of the article. This can include calling a phone number, clicking a link or taking an action.

| Stee           | alth Al Writer ®                                                                |               | Load                                                                                                    |  |  |  |  |  |  |
|----------------|---------------------------------------------------------------------------------|---------------|----------------------------------------------------------------------------------------------------|--|--|--|--|--|--|
|                | eate your articles                                                              |               | Create<br>English (US) 	 Short 	 Auto 	 V8 	 More                                                                                                    |  |  |  |  |  |  |
| fix            | a clogged drain in Montreal                                                     |               |                                                                                                    |  |  |  |  |  |  |
| Perso          | nalization                                                                      |               | <i>II.</i>                                                                                                    |  |  |  |  |  |  |
| Resea<br>http: | arch (Optional)<br><b>s:</b> //                                                 |               | (4)                                                                                                    |  |  |  |  |  |  |
|                | website (Optional) (3)                                                          | ✓ Force Local | Website description (Optional)<br>local plumbing business                                                                                                    |  |  |  |  |  |  |
|                | your call to action url here (Optional)<br>s://pureplomberie.com/en/contact-us/ | (6)           | Enter your call to action here (Max 55 chcr) (Optional)<br>Call us at 514–675–4045                                                                                                    |  |  |  |  |  |  |
| Dutline        | e: Fix a clogged drain in Montreal                                              |               | Lownload     Optimized      Optimized      Op |  |  |  |  |  |  |
| H2             | Do-It-Yourself (DIY) Solutions For Fixing a Clogged Drain                       | Edit          | B <i>i</i> <u>U</u> H · = = = i≡ · i≡ ·                                                                                                    |  |  |  |  |  |  |
| H2             | Methods For Using A Plunger or Snake                                            | Edit          |                                                                                                    |  |  |  |  |  |  |
| H2             | Remedies Using Natural Materials                                                | Edit          | DIY Clogged Drain Fixes in                                                                                                    |  |  |  |  |  |  |
| H2             | Tips on Hiring A Professional Plumber In Montreal                               | Edit          | Montreal: Easy Tips for                                                                                                    |  |  |  |  |  |  |
| H2             | How to Choose A Local Plumbing Service                                          | Edit          | Homeowners                                                                                                    |  |  |  |  |  |  |
| H2             | Strategies for Preventing Clogged Drains In The Future                          | Edit          | Unblocking a drain by oneself needs patience and the right technique.<br>One known method that has been proven effective involves using baking                                                                                                    |  |  |  |  |  |  |

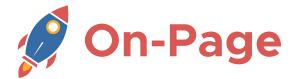

## **STEALTH WRITER Multiple Local Articles**

(1) Enter multiple keywords, one article per line. (The example below will create 4 articles)

(2) Enter your **root domain** in the website field, the system will crawl it to learn about you.

(3) Select the "Force Local" option

(4) Add a **description of the website and/or business**. (Important to describe the <u>business</u>. Do not repeat the main keyword here as it will result in a lower quality article.)

(5) Include a call to action link. This can be a contact page, a web form to complete or it can be left blank.

(6) Write a short call to action for the end of the article. This can include calling a phone number, clicking a link or taking an action. The AI will vary the call to action automatically.

| St | tealt                                   | h Al Writer                                                                        | a)                      |           |            |     |                                  |            | ・<br>Lownload                | d all      | Clear        | C roc                | bc  |
|----|-----------------------------------------|------------------------------------------------------------------------------------|-------------------------|-----------|------------|-----|----------------------------------|------------|------------------------------|------------|--------------|----------------------|-----|
|    |                                         | e your articles                                                                    |                         |           |            |     |                                  | English (L | JS) 🔻 Short                  | : • Auto   | • v8 •       | Create               |     |
| 1) | best plun<br>fixing dra                 | ged drain in Montreal<br>nber in Montreal<br>iins Montreal<br>a toilet in Montreal |                         |           |            |     |                                  |            |                              |            |              |                      | //. |
|    | Personalizat<br>Research (O<br>https:// |                                                                                    |                         |           |            | (4) |                                  |            |                              |            |              | ^                    | k   |
| 21 | Your website                            | e (Optional)<br>ureplomberie.com                                                   | (\$                     | <b>3)</b> | orce Local |     | e description<br>plumbing b      |            |                              |            |              |                      |     |
|    | -                                       | all to action url here (Optior<br>ureplomberie.com/en/                             |                         |           | (6)        |     | our call to acti<br>s at 514-675 |            | 55 chcr) (Optior             | al)        |              |                      |     |
| Ou | tline: Fix                              | a clogged drain i                                                                  | n Montreal              |           |            | ⊻ [ | Download                         |            | ct Al →]                     | Send To Ed | itor         | උ <sup>2</sup> Share | ſ   |
|    | H2 Do-                                  | It-Yourself (DIY) Solutions                                                        | For Fixing a Clogged D  | rain      | Edit       | в   | i <u>U</u>                       | H•         | ह च                          | Ξ          | 2 <b>⊒</b> ▼ | ;≡ •                 |     |
|    | H2 Met                                  | hods For Using A Plunger                                                           | or Snake                |           | Edit       |     |                                  |            |                              |            |              |                      |     |
|    | H2 Rem                                  | nedies Using Natural Mate                                                          | erials                  |           | Edit       |     |                                  |            | Drain                        |            | s in         |                      |     |
|    | H2 Tips                                 | s on Hiring A Professional F                                                       | Plumber In Montreal     |           | Edit       | Mo  | ontre                            | al: Ea     | sy Tips                      | s for      |              |                      |     |
|    | H2 How                                  | v to Choose A Local Plumi                                                          | oing Service            |           | Edit       | Hc  | meo                              | wners      | 5                            |            |              |                      |     |
|    | H2 Stra                                 | ategies for Preventing Clos                                                        | gged Drains In The Futu | re        | Edit       |     | -                                | -          | lf needs pations been prover |            | -            |                      | 1   |

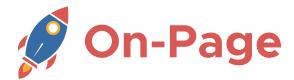

### STEALTH WRITER Advanced Local Article

- (1) Enter a keyword for your article. Topics related to the local services offered work great.
- (2) Enter your focus URL which provides additional information about your product / service.
- (3) Enter your **root domain** of the local website, the system will crawl it to learn about you.
- (4) Select the "Force Local" option

(5) Add a description of the website and/or business. (Important to describe the type of local <u>business</u>. Do not repeat the main keyword here as it will result in a lower quality article.)
(6) Include a call to action link. This can be a contact page, a web form to complete or it can be left blank.

(7) Write a short call to action for the end of the article. This can include calling a phone number, clicking a link or taking an action.

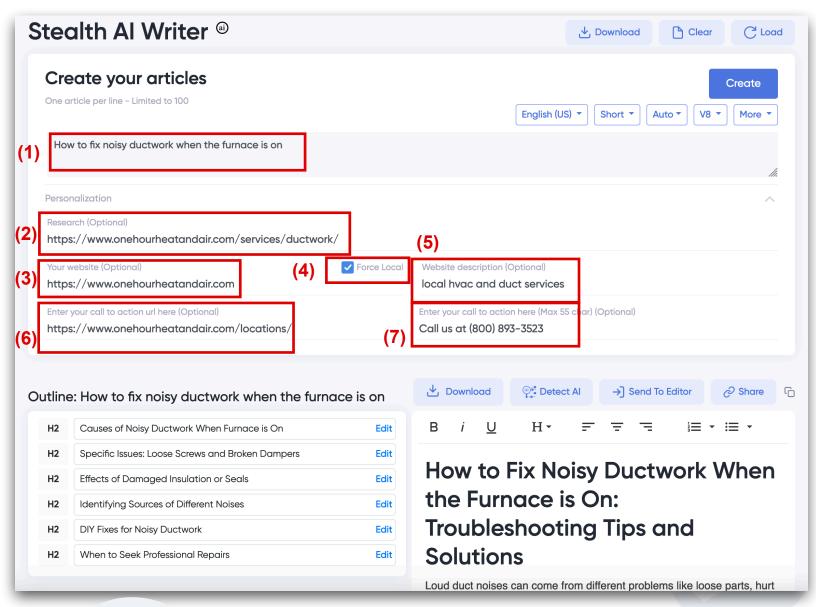

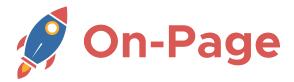

## STEALTH WRITER Affiliate Article

(1) Enter your **target keyword** for the article. When I want to steer it in a certain direction, I will use longer titles.

(2) Enter your **root domain** in the website field. The Stealth Writer may refer to this URL within the context of your article.

(3) Add a **description of the TYPE of website and/or business**. (Important to describe the <u>business</u>. Do not repeat the main keyword here as it will result in a lower quality article. Good descriptions are: Home affiliate site, supplement affiliate site, dating affiliate site, etc)

This will create a general article about the subject, presenting an objective and unbias point of view. I will then add review the article myself, inserting my own product recommendations.

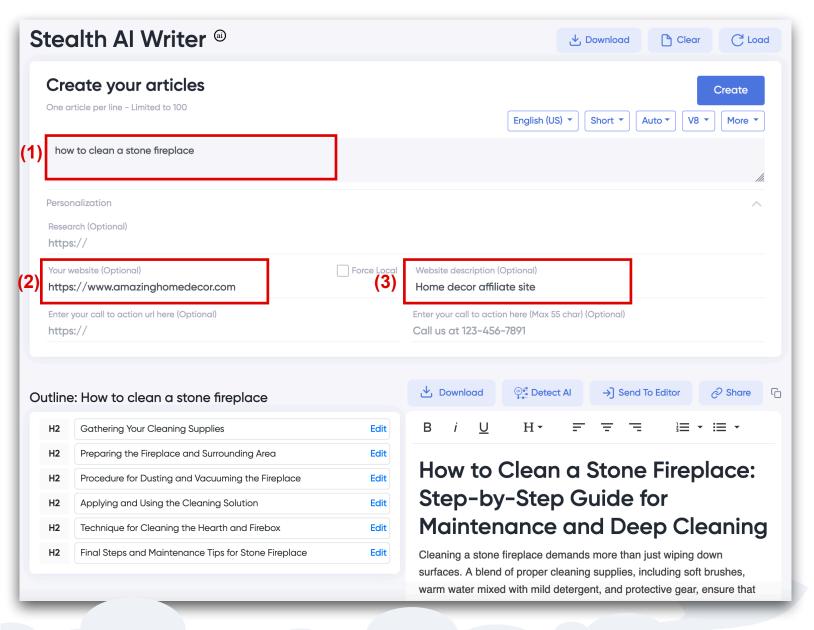

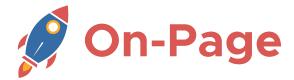

#### STEALTH WRITER Affiliate Review Article

(1) Enter your target keyword for the article, make sure to include review in the title.

(2) Enter a focus URL to that explains the product you are reviewing in great detail.

(3) Enter your root domain of your website.

(4) Add a **description of the TYPE of website and/or business**. (It's important to describe the type of *business*, in this instance, affiliate. Do not repeat the main keyword here as it will result in a lower quality article.)

(5) Include a call to action link. This will usually your affiliate link or a link to a pre-sell page.

(6) Write a short call to action for the end of the article. This can be as simple as "Click here to purchase" or "buy it here"

| Stee     | alth Al Writer ®                                                                         |                   |                                                              | 🕁 Download                           | Clear            | C Load           |
|----------|------------------------------------------------------------------------------------------|-------------------|--------------------------------------------------------------|--------------------------------------|------------------|------------------|
|          | eate your articles                                                                       |                   | Englist                                                      | n (US) 🔻 Short 🔻                     | Auto • V8 •      | Create<br>More 🔻 |
| (1) Fitt | bit inspire 3 review - What I really think about it                                      |                   |                                                              |                                      |                  | //.              |
| Perso    | nalization                                                                               |                   |                                                              |                                      |                  | ^                |
|          | arch (Optional)<br>s://www.amazon.com/Fitbit-Management-Intensit                         | ty-Tracking-Inclu | ded/dp/B0B5FGP2                                              |                                      |                  |                  |
|          | website (Optional)<br>s://superfitnessworld.com                                          | Force Local       | Website description (Optional) affiliate fitness site        | (4)                                  |                  |                  |
|          | your call to action url here (Optional)<br>s://www.amazon.com/Fitbit-Management-Intensit | ty-Tracking-Inclu | Enter your call to action here (Me<br>Click here to purchase | ax 55 char) (Optional)<br><b>(6)</b> |                  |                  |
| Outline  | e: Fitbit inspire 3 review - What I really thi                                           | nk about it       | Download                                                     | etect Al →] Send                     | d To Editor      | උ Share  ි       |
| H2       | Fitbit Inspire 3: An Overview                                                            | Edit              | в <i>і</i> <u>U</u> н.                                       |                                      | <u>}</u> = -     | :≡ -             |
| H2       | Design & Display                                                                         | Edit              |                                                              | 7 D                                  | D                |                  |
| H2       | Battery Life & Connectivity                                                              | Edit              | Fitbit Inspire                                               |                                      | -                |                  |
| H2       | Tracking Accuracy & User Experience                                                      | Edit              | Cons, and C                                                  | Comparise                            | on with          | I                |
| H2       | Fitbit Inspire 3: Pros and Cons                                                          | Edit              | Other Fitnes                                                 | ss Tracker                           | S                |                  |
| H2       | Comparison with Other Fitness Trackers                                                   | Edit              | The Fitbit Inspire 3 is a gr                                 | eat option for fitness               | enthusiasts. Its | s ability to     |
| H2       | Summarizing Fitbit Inspire 3's Value Proposition                                         | Edit              | track daily activities, exerce tool for your health journe   |                                      |                  | -                |

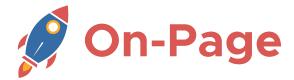

# STEALTH WRITER Ecommerce Article

(1) Enter your target keyword for the article, questions about the topic are great.

(2) Enter your root domain of your website.

(3) Add a **description of the TYPE of website and/or business**. (It's important to describe the type of *business*, in this instance, ecommerce store. Do not repeat the main keyword here as it will result in a lower quality article.)

(4) Include a call to action link. This can be a product page or a category page.

(6) Write a short call to action for the end of the article. For example, "browse our products here".

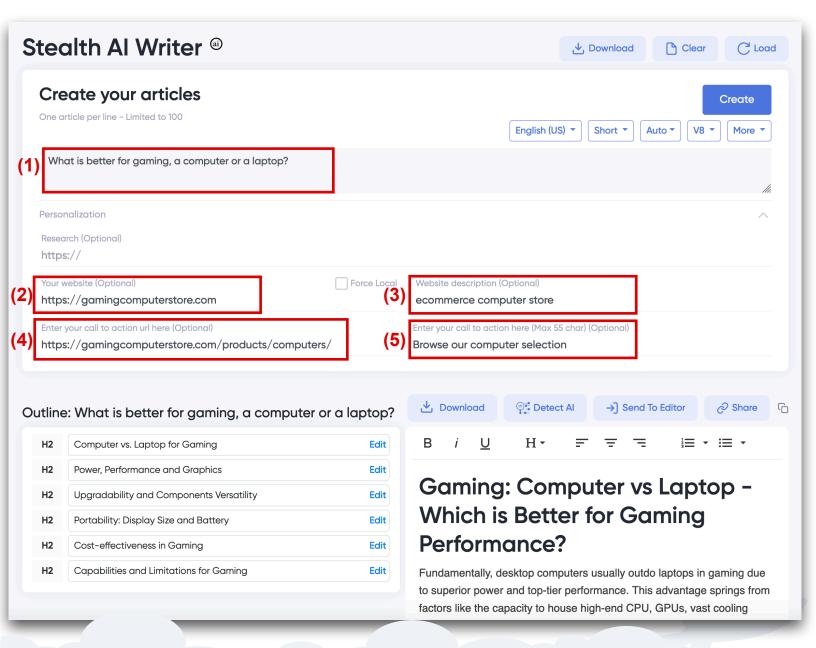

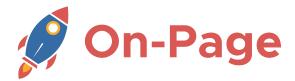

# **STEALTH WRITER Reputation Article**

(1) Enter your **topic** for the article. Make sure to include the name and an angle for the topic.

(2) Enter a **focus URL that points to publicly available** information about the person. While this example uses a LinkedIn page, it is not ideal. A better page would be page such as a Wikipedia, an IMDB page, or any bio page about the person.

(3) Enter your **root domain** in the website field. The Stealth Writer may refer to this URL within the context of your article.

#### (4) Add a description of the TYPE of website and/or business.

(Please fact check the article after creation as the AI as it may hallucinate and provide innacurate information even with a source provided. You are responsible for all content published on your site)

| Ste             | alth Al Writer 🐵                                                                                        |                       | 🛃 Download 🌓 Clear 🥂 Lo                                                            |
|-----------------|----------------------------------------------------------------------------------------------------|-----------------------|------------------------------------------------------------------------------------|
| One             | eate your articles<br>article per line - Limited to 100<br>eet Eric Lancheres, SEO expert and founder o | of On-page di         | Create<br>English (US) 	 Short 	 Auto 	 V8 	 More                                  |
| Ľ               | onalization                                                                                             | si on-puge. <u>ui</u> |                                                                                    |
| Rese            | earch (Optional)<br>bs://www.linkedin.com/in/eric-lancheres-                                            | -787a772/             | ,                                                                                  |
| (3)             | website (Optional)<br>ps://on-page.ai                                                                   | Force (4)             | Website description (Optional)<br>On-Page optimization tool                        |
|                 | r your call to action url here (Optional)<br>os://                                                      |                       | Enter your call to action here (Max 55 char) (Optional)<br>Call us at 123–456–7891 |
| Outlin<br>On-po | e: Meet Eric Lancheres, SEO expe                                                                        | rt and founder of     |                                                                                    |
| н2              | The Journey of Eric Lancheres                                                                           | Edit                  | B <i>i</i> <u>U</u> H → = = = i≡ → i≡ →                                            |
| H2              | Establishing On-page.ai                                                                                 | Edit                  | Exclusive Interview with Eric                                                      |
| H2              | Innovations in SEO: The Lancheres Approach                                                              | n Edit                | Lancheres: Insights from an SEO                                                    |
| H2              | Breakthrough Services of On-page.ai                                                                     | Edit                  | Expert                                                                             |
|                 | Eric Lancheres' Techniques for SEO Success                                                              | Edit                  |                                                                                    |
| H2              | End Editcheles Techniques for SEO Success                                                               |                       | Eric Lancheres stands tall as a long-time wizard of search engine                  |

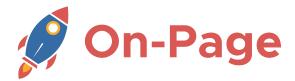

#### STEALTH WRITER Viral Article

(1) Enter your target keyword for the article. An enthusiastic description works well.
(2) Enter a focus URL that points to a full text of published paper on the topic. I find it works best if there is an abstract that describes the advancement in technology, the breakthrough and/or the study results.

(Please fact check the article after creation as the AI as it may hallucinate and provide innacurate information even with a source provided. You are responsible for all content published on your site)

| Ste    | ealth Al Writer ®                                                                |               |                                                                    |                | ・<br>Download   | Clean        | C Load               |
|--------|----------------------------------------------------------------------------------|---------------|--------------------------------------------------------------------|----------------|-----------------|--------------|----------------------|
|        | reate your articles<br>e article per line - Limited to 100                       |               |                                                                    | English (US)   | Short           | Auto 🔻 🛛 V8  | Create               |
| ) в    | reakthrough in solar panel technology discovered                                 |               |                                                                    |                |                 |              |                      |
| Res    | sonalization<br>search (Optional)                                                |               |                                                                    |                |                 |              | ^                    |
| You    | rps://www.sciencedirect.com/science/article/abs/pii/S23<br>ur website (Optional) | ] Force Local | Website description (O<br>local plumbing bus                       |                |                 |              |                      |
|        | er your call to action url here (Optional)<br>: <b>ps:</b> //                    |               | Enter your call to action<br>Call us at 123-456-7                  |                | nar) (Optional) |              |                      |
| Outlii | ne: Breakthrough in solar panel technology disc                                  | covered       | 🛃 Download                                                         | ©≝ Detect A    | I →] Send       | To Editor    | උ <sup>ට</sup> Share |
| H2     | Quantum Breakthrough in Solar Panel Technology                                   | Edit          | в і <u>U</u>                                                       | H •            | = = =           |              | • ≔ •                |
| H2     | Stability of New Polymer Cells                                                   | Edit          |                                                                    |                |                 | -            |                      |
| H2     | Fusion of Traditional and Advanced Materials                                     | Edit          | New Disc                                                           | -              |                 |              | el                   |
| H2     | Cost and Production Advantages of Quantum Technology                             | Edit          | Technolo                                                           | ogy Re         | volutio         | nizes        |                      |
| H2     | Voltage and Energy Efficiency Improvements                                       | Edit          | Efficienc                                                          | y of Re        | enewak          | ole En       | ergy                 |
| H2     | Future of Solar Panels: Flexibility and Efficiency                               | Edit          | The recent breakth<br>into solar panel teo<br>particles called qua | chnology. This | innovation inv  | olves the us | e of tiny            |

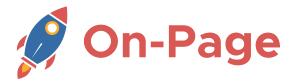

## **STEALTH WRITER Additional Options**

(1) Select your language.

(2) Select the **article length** (Short, Normal, Ultimate) - The default is short as it has shown to perform very well in our tests.

(3) Choose the **persective "Auto" or "1st Person"** - It's recommended to keep it on "Auto" for most cases.

(4) Choose the version of the Stealth Writer you wish to use. The latest stable version will always be the default.

(5) More opens up the extra options (6)

(6) Extra options to disable certain parts of articles.

By default, all the options should be set to the optimal configuration.

| C Load                                                                                                    |
|----------------------------------------------------------------------------------------------------|
| (1) (2) (3) (4) Create<br>English (US)  (4) Create<br>(5) Create<br>(5) Create<br>(5) Create<br>(6) Create<br>(6) Create<br>(6) Create<br>(7) (6) Create<br>(6) Create<br>(7) (6) Create<br>(7) (7) (7) Create<br>(7) (7) (7) (7) Create<br>(7) (7) (7) (7) Create<br>(7) (7) (7) (7) (7) Create<br>(7) (7) (7) (7) (7) Create<br>(7) (7) (7) (7) (7) (7) (7) (7) (7) (7) |
| Skip Intro Skip Quick Answer Skip Takeaway Skip FAQ Force FAQ Disable Image ^                                                                                                    |
| ^                                                                                                    |
| Force Local Website description (Optional)<br>local plumbing business<br>Enter your call to action here (Max 55 char) (Optional)                                                                                                    |
| 6)                                                                                                    |

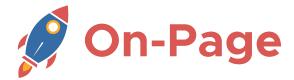

#### STEALTH WRITER Import Plugin

- **#1** Set the time delay between the articles being posted.
- **#2** The page title will automatically be set however you can modify it here.
- **#3** Set the appropriate category for the post before importing it.

|     |              | On-Page<br>IV Traffic Research                                       |                                                       |            |   |             |  |  |
|-----|--------------|----------------------------------------------------------------------|-------------------------------------------------------|------------|---|-------------|--|--|
| In  | npo          | rt bulk articles                                                     |                                                       |            |   |             |  |  |
|     |              | rticles<br>Page.ai-StealthArticles-1-16-2024.zip                     | (1) Schedule articles every 2 days ~<br>Cancel Import |            |   |             |  |  |
|     |              | Title                                                                | Ca                                                    | ategory    | ~ | Post Status |  |  |
| (1) |              | Affiliate Marketing: Strategies for Passive Income and Online Busine | N                                                     | o Category | ~ | Scheduled   |  |  |
|     |              | The Ultimate Guide to Affiliate Programs: How to Make Money Onlir    | N                                                     | o Category | ~ | Scheduled   |  |  |
|     |              | The Best Affiliate Networks: Top Programs for Online Marketing in 2  | N                                                     | o Category | ~ | Scheduled   |  |  |
|     |              | Advanced Affiliate Marketing Strategies: Boost Your Earnings in 202  | No                                                    | o Category | ~ | Scheduled   |  |  |
|     |              | Affiliate Marketing for Beginners: A Step-by-Step Guide to Getting ! | N                                                     | o Category | ~ | Scheduled   |  |  |
|     | $\checkmark$ | The Future of Affiliate Marketing: Trends and Strategies for 2024    | No                                                    | o Category | ~ | Scheduled   |  |  |
|     | $\checkmark$ | Affiliate Marketing for Beginners: A Comprehensive Guide to Getting  | N                                                     | o Category | ~ | Scheduled   |  |  |

#### https://on-page.ai/On-Page.ai-Stealth-Writer-Import.zip

#### Disclaimer

Due to constraints within the AI community, the AI is prohibited from creating articles in the gambling, payday lending, illegal substances, pseudo-pharmaceuticals, multi-level marketing, weapons development, warfare, cybercrime, adult, spam, and non-consensual surveillance industry. You must always do your own due diligence to ensure the accuracy of the information provided as there may be some inaccuracies and/or bias in the content generated by the AI. You are responsible for the usage of the content and for all changes involving your website.